## *3.1 Configuration*

ESPADP uses system environment and .*Apps\_defaults* files for the location of important directories and files.

## *3.1.1 Resource File*

ESPADP requires a resource file called *espadp.res*. This resource file is a byproduct of X-Designer that is created at compilation time and typically resides in */usr/lib/x11/app-defaults* as *espadp*. If the resource file does not reside in */usr/lib/x11/app-defaults*, then ESPADP has access to the location of this file through an environment variable called XENVIRONMENT.

## *3.1.2 Environment Variables*

The following apps-defaults tokens must be available for ESPADP to properly execute:

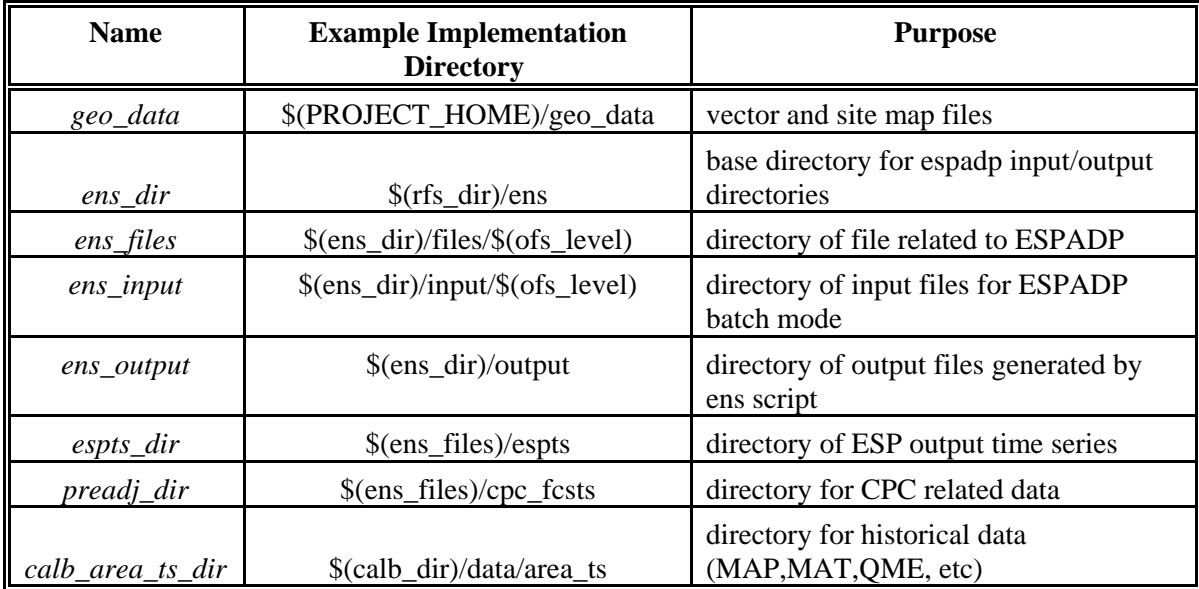